# **gepi - Anomalie #9536**

# **Sauvegarde correctes des données de GEPI dans Bacula**

07/11/2014 10:01 - Claude Perrin

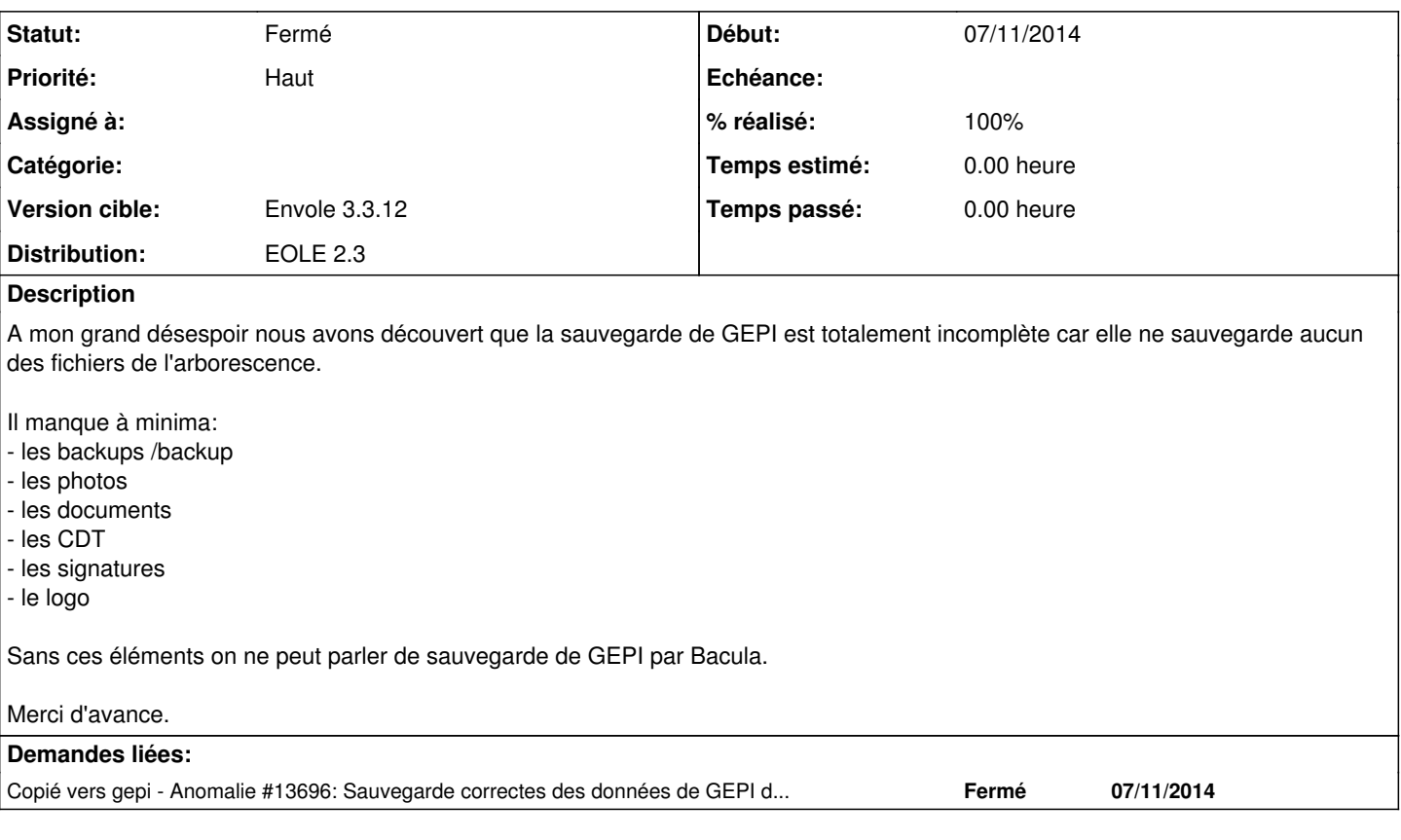

## **Révisions associées**

## **Révision 90847893 - 18/11/2015 11:46 - Arnaud Fornerot**

placer la variable conteneur dans la conf de bacula (fixes #9536)

### **Historique**

#### **#1 - 19/01/2015 10:13 - Claude Perrin**

Modèle du fichier gepi.conf validé avec equipe de dev de GEPI

Include { Options { aclsupport = no signature = sha1 # Ne suit pas les liens symboliques car /home est deja sauvegarde  $onefs = yes$ @/etc/bacula/include-options.conf } File = /opt/lxc/reseau/rootfs/var/www/html/gepi/backup File = /opt/lxc/reseau/rootfs/var/www/html/gepi/documents File = /opt/lxc/reseau/rootfs/var/www/html/gepi/photos File = /opt/lxc/reseau/rootfs/var/www/html/gepi/mod\_ooo/mes\_modeles File = /opt/lxc/reseau/rootfs/var/www/html/gepi/templates File = /opt/lxc/reseau/rootfs/var/www/html/gepi/images/logo\_etab.\* } Exclude {

File = /opt/lxc/reseau/rootfs/var/www/html/gepi/backup/donnees\_test

File = /opt/lxc/reseau/rootfs/var/www/html/gepi/templates/origine

File = /opt/lxc/reseau/rootfs/var/www/html/gepi/templates/DefaultEDT

}

### **#2 - 21/10/2015 10:21 - Arnaud FORNEROT**

- *Statut changé de Nouveau à Résolu*
- *Version cible mis à Envole 3.3.12*

Mise en place de la conf en question

## **#3 - 28/10/2015 09:36 - Arnaud FORNEROT**

*- Statut changé de Résolu à Fermé*

## **#4 - 18/11/2015 12:00 - Arnaud FORNEROT**

*- Statut changé de Fermé à À valider*

Mettre la variable du conteneur

## **#5 - 18/11/2015 12:02 - Anonyme**

- *Statut changé de À valider à Résolu*
- *% réalisé changé de 0 à 100*

Appliqué par commit [90847893842687f0d94bd7f60912b1989dba4e95.](https://dev-eole.ac-dijon.fr/projects/gepi/repository/revisions/90847893842687f0d94bd7f60912b1989dba4e95)

#### **#6 - 03/12/2015 10:25 - Arnaud FORNEROT**

*- Statut changé de Résolu à Fermé*